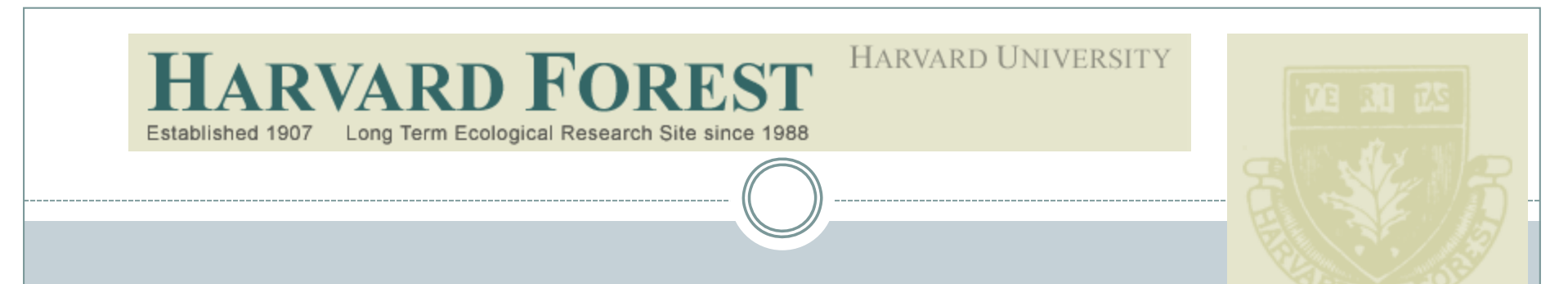

## **Harvard LTER Schoolyard Program**

*-------------------------------------------------------*

**Teacher Developed Lessons and Documents that integrate Harvard Forest Schoolyard Ecology Themes into curriculum.**

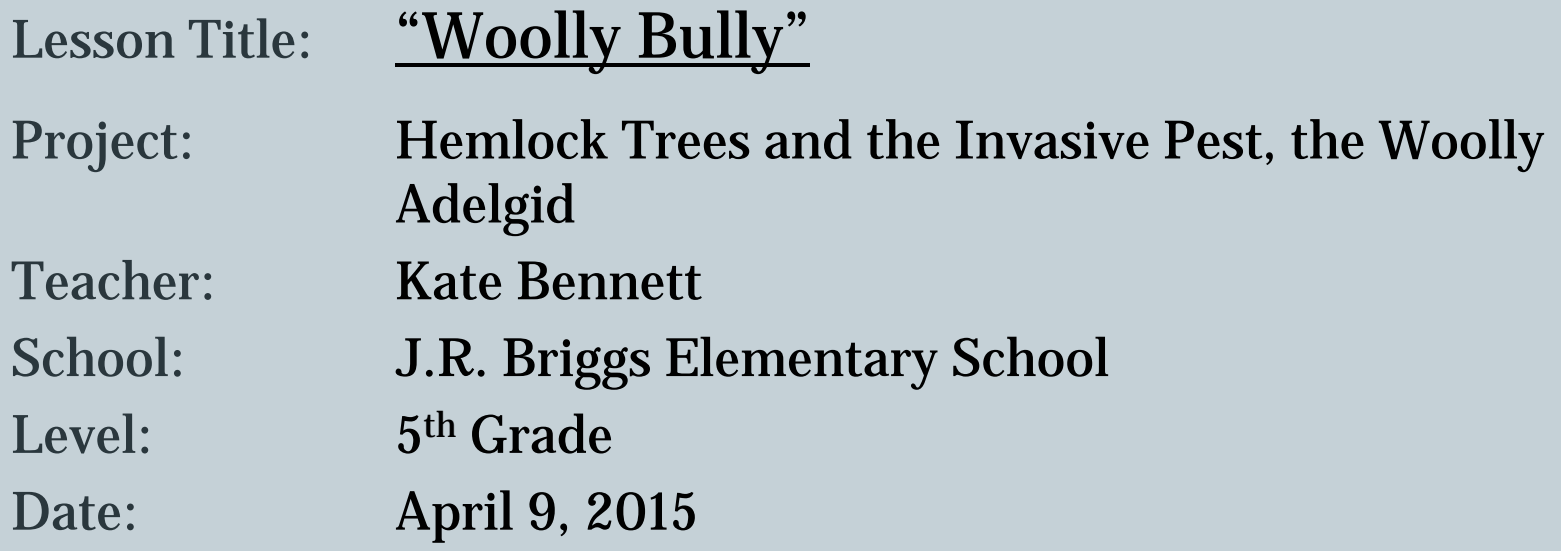

## "Woolly Bally"- Hemlock Trees and the Invasive Pest, the Woolly Adelgid

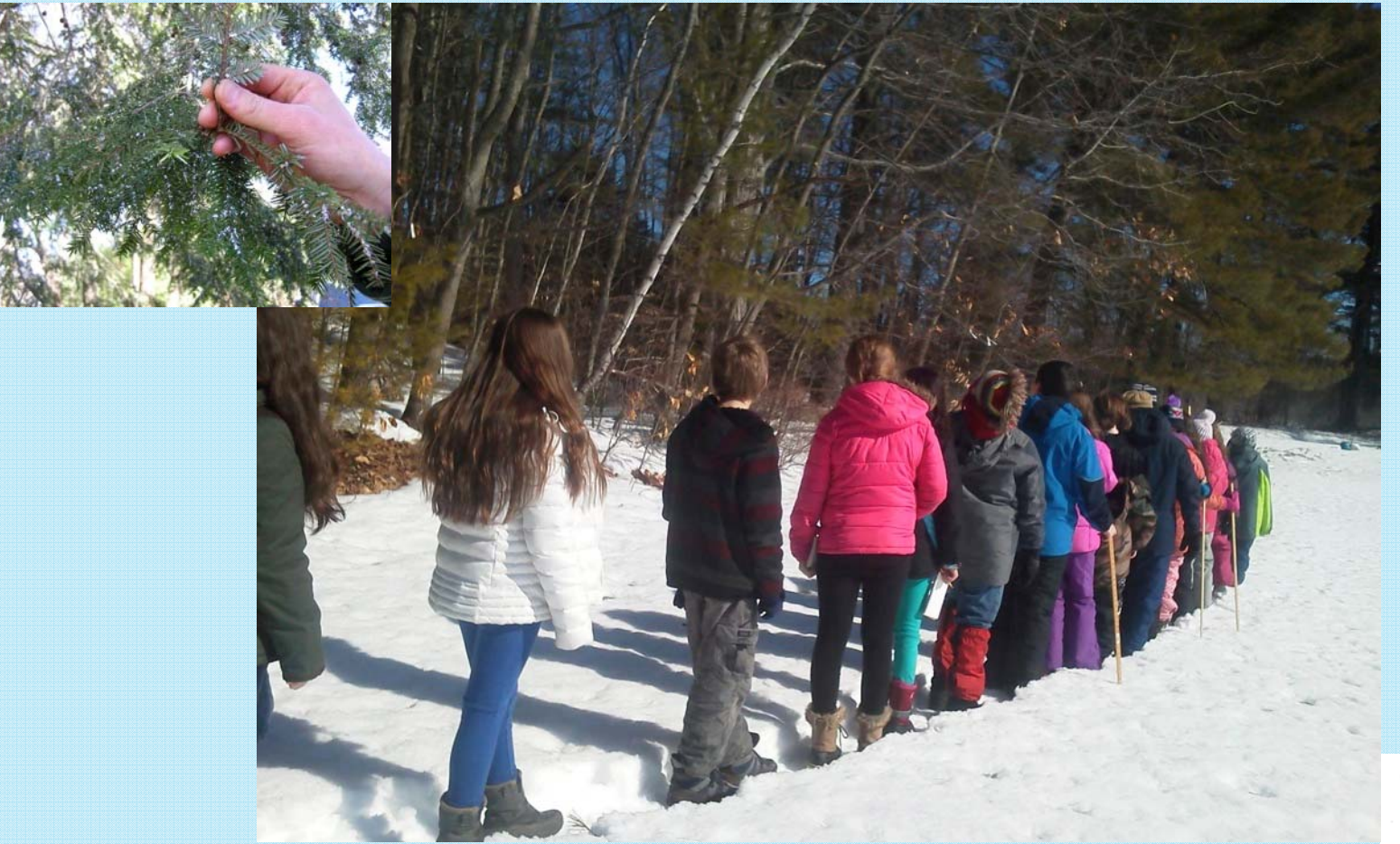

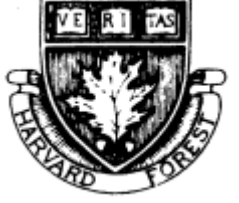

**Kate Bennett JohnR Briggs Elementary School Ashburnham**

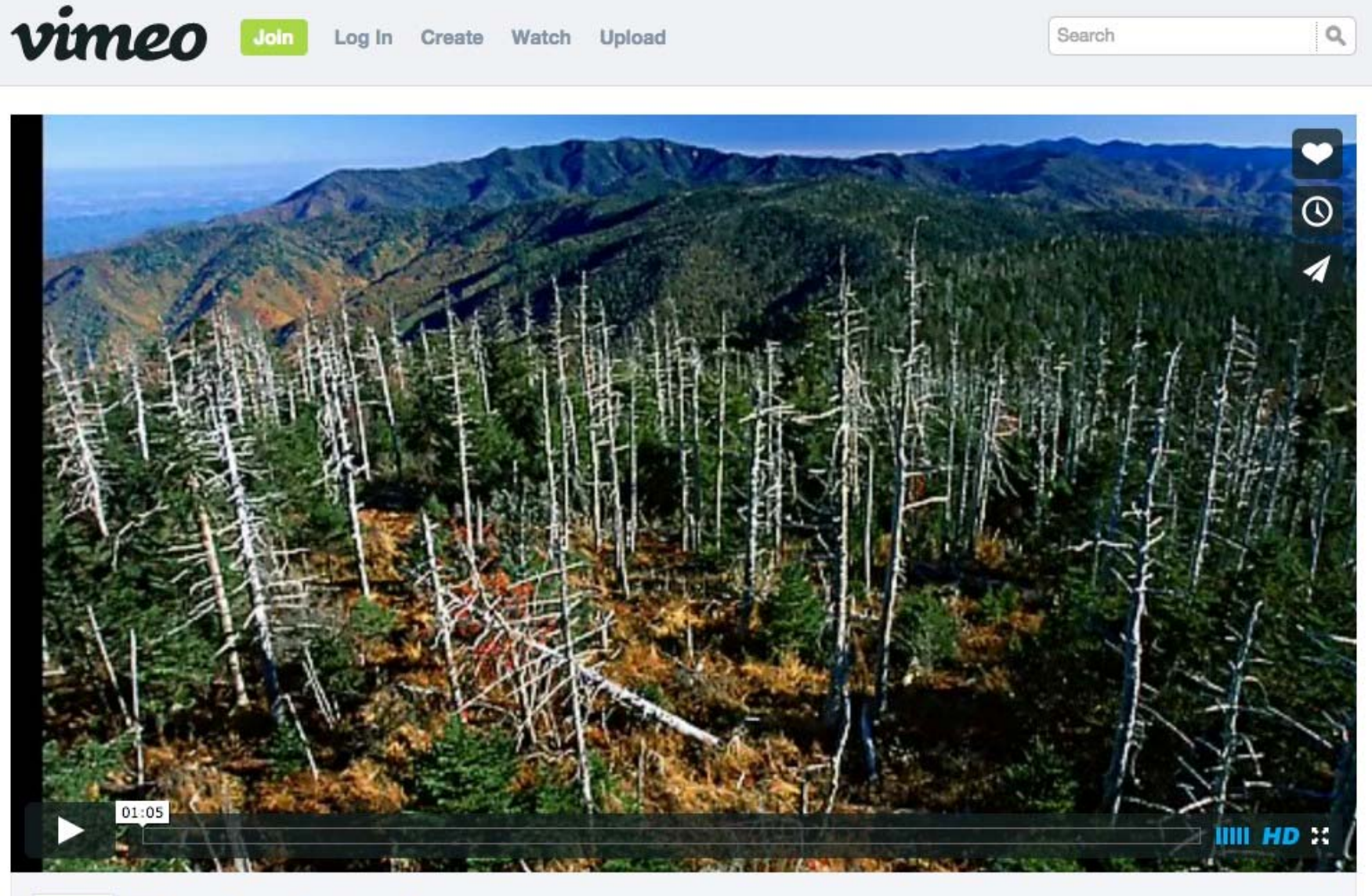

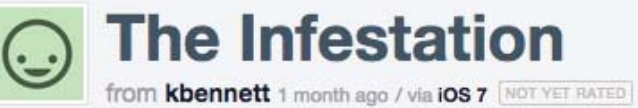

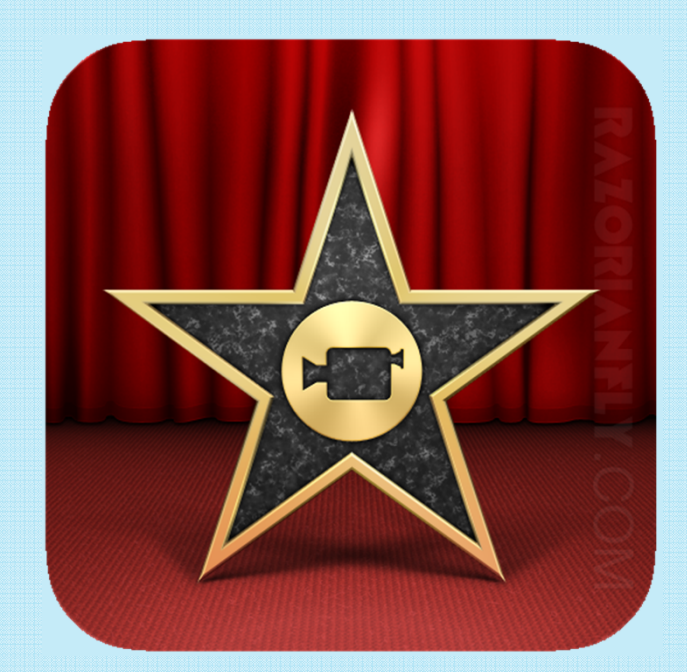

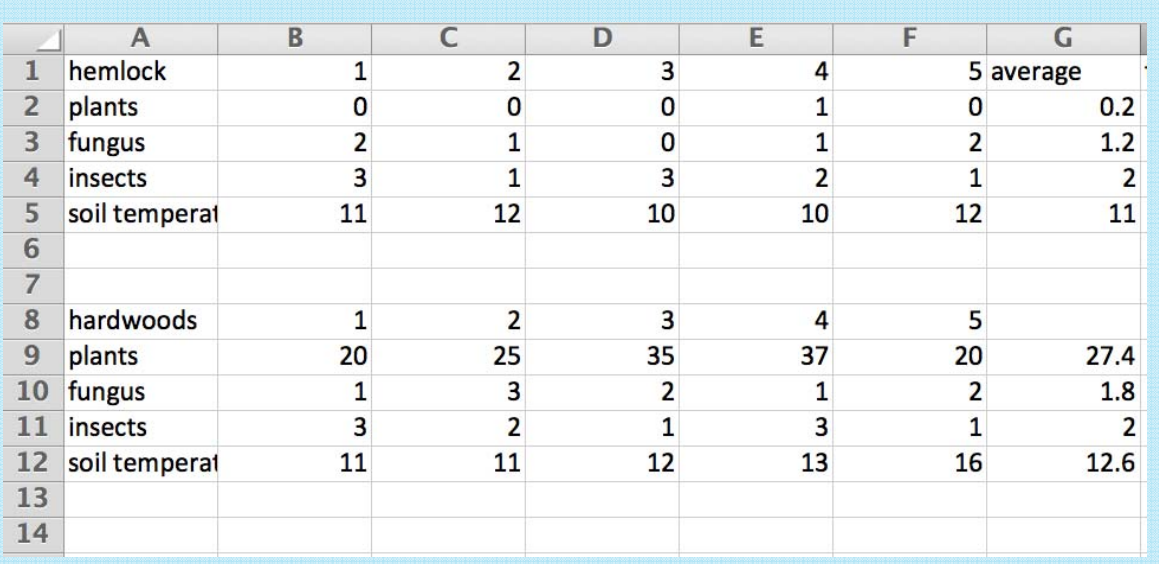

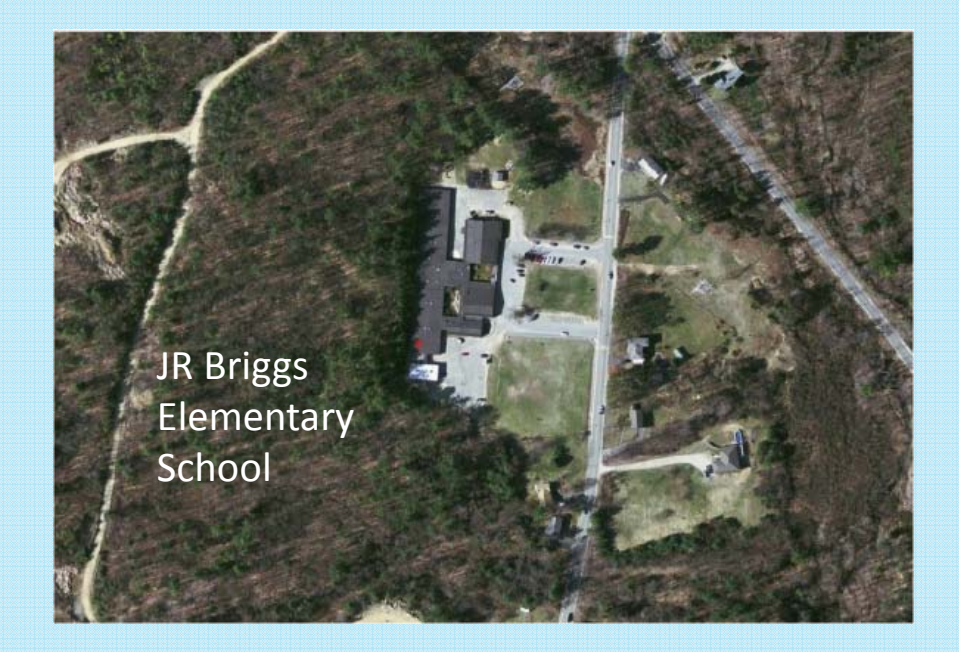

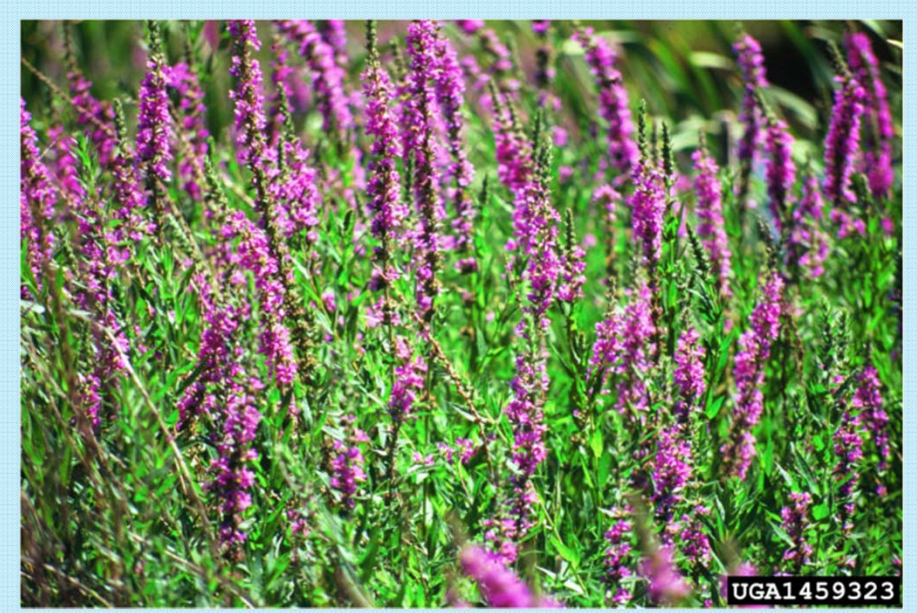

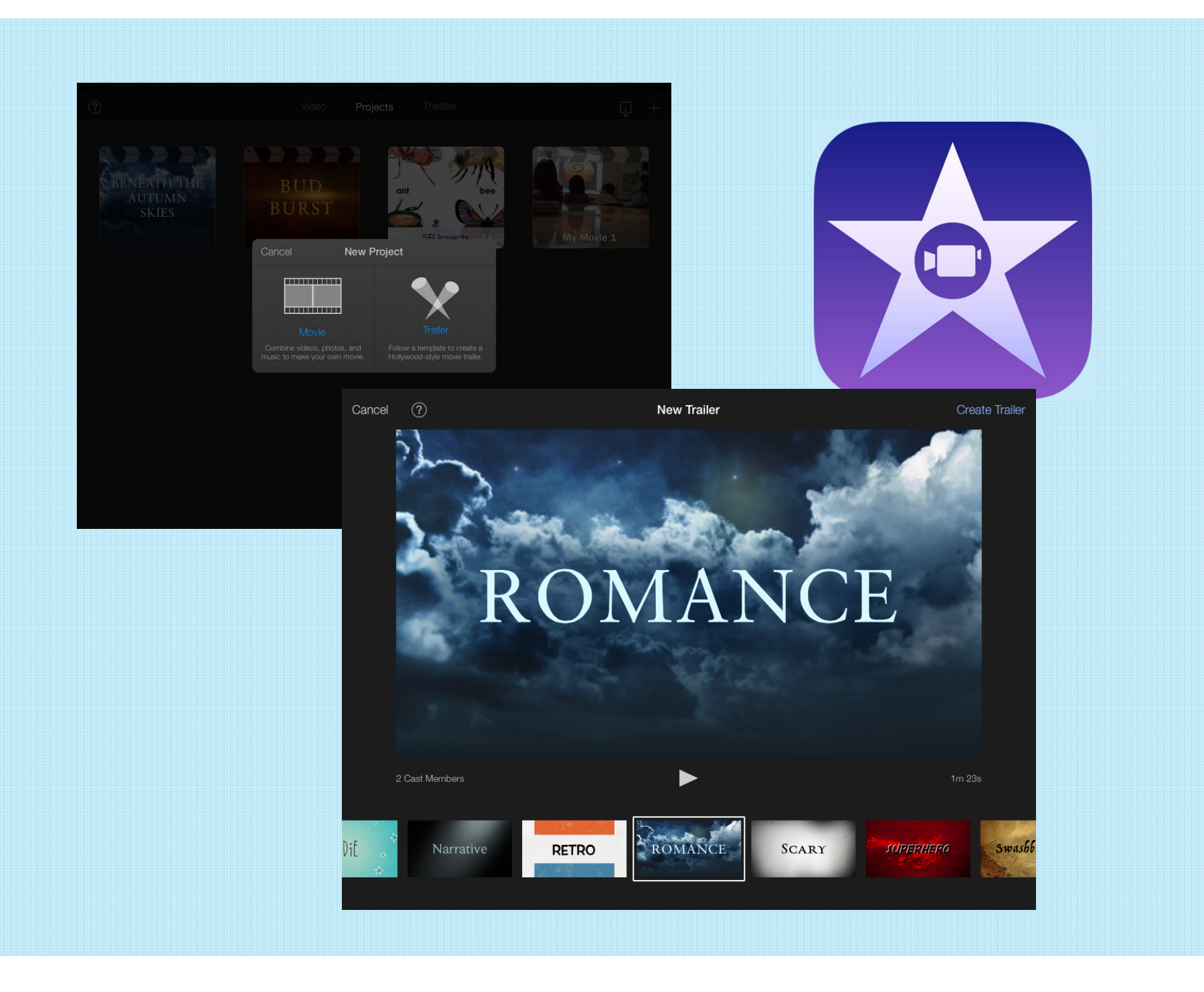

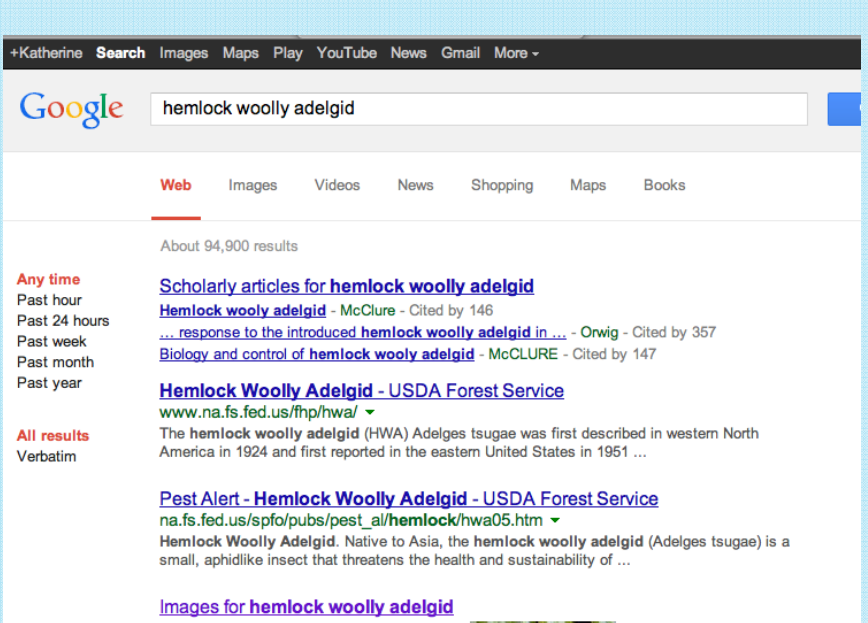

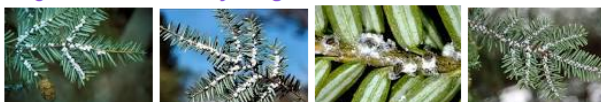

Hemlock woolly adelgid - Wikipedia, the free encyclopedia en.wikipedia.org/wiki/Hemlock woolly adelgid ~

Hemlock woolly adelgid (Adelges tsugae), or HWA, is member of the Sternorrhyncha suborder of the Order Hemiptera and native to East Asia. It feeds by ... Characteristics - Control methods - Significance - References

Invasive Species: Animals - Hemlock Woolly Adelgid (Adelges tsugae) www.invasivespeciesinfo.gov/animals/hwa.shtml v

A species profile for Hemlock Woolly Adelgid from USDA's National Invasive Species Information Center.

Hemlock Woolly Adelgid | UMass Amherst Landscape, Nursery ... extension.umass.edu/landscape/fact-sheets/hemlock-woolly-adelgid ~

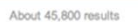

en.wikipedia.org

Hemlock woolly adelgid

 $3072 \times 2048 - 1316k -$  ipg

extension.umass.edu

 $300 \times 213 - 15k - jpg$ 

Maturing hemlock woolly

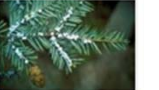

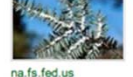

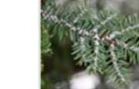

dec.ny.gov

Hemlock Woolly Adelgid<br>800 × 533 - 109k - jpg

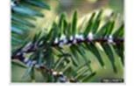

lmage1.jpg<br>344 × 223 - 41k - jpg

na.fs.fed.us

 $243 \times 166 - 17k - jpg$ 

[Photo]: Hemlock woolly adelgid

nvis info The hemlock woolly adelgid  $1984 \times 1323 - 474k - jpg$ 

ca.uky.edu of the hemlocks have died  $384 \times 288 - 27k - jpg$ 

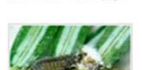

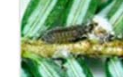

na.fs.fed.us hemlock woolly adelgid. 507 × 348 - 66k - jpg

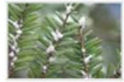

na.fs.fed.us www2.ca.uky.edu Hemlock woolly adelgid nymphs Hemlock woolly adelgid on 343 × 231 - 137k - jpg  $389 \times 258 - 20k - jpg$ 

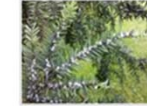

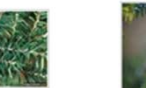

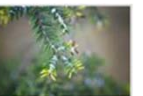

clemson.edu Hemlock woolly adelgid  $00 - 200 = 0$ 

cedarlawn.com Canadian hemlock is an

in.gov<br>Hemlock Woolly Adelgid uky.edu base of the hemlock needle  $411 \times 268 - 50k - jpg$ 

| <b>Northeastern Area</b>                                                                                                    |                                                                                                    |
|----------------------------------------------------------------------------------------------------|----------------------------------------------------------------------------------------------------|
| ter query) Search<br>Northeastern Area                                                                                                    |                                                                                                    |
| Home<br>Conservation<br><b>Forest Health Protection-Hemlock Woolly Adelgid</b><br>Education<br><b>Fire &amp; Aviation</b><br><b>Management</b><br><b>Forest Health</b><br>the eastern United States in 1951 near Richmond, VA.<br>Protection<br><b>Forest Health</b><br>Monitoring<br><b>Forest Health</b><br>Management<br>tree resistance has evolved with this insect pest.<br>Technology<br>Development<br><b>Technical Assistance</b><br><b>Pesticide Use</b>                                                                                                    | The hemlock woolly adelgid (HWA) Adelges tsugae was first described in western North America in 1924 and first reported in<br>· Biological Control<br>$\bullet$ Biology<br>Research scientists using molecular genetics have recently determined that several distinct populations of HWA occur in Asia<br>. Chemical Control<br>and western North America and we now know that HWA populations found in the East originated from southern Japan. In their<br>· Contacts<br>native range, these populations of HWA cause little damage to the hemiock trees they feed on as natural enemies and possible<br>· Distribution Mage<br>In the absence of these natural control elements in eastern North America, this introduced insect pest attacks both eastern<br>· Impacts<br>(Canadian) and Carolina hemlock which are often damaged and killed within a few years of becoming infested. HWA is now<br>· Infestations<br>established from northeastern Georgia to southeastern Maine and as far west as eastern Kentucky and Tennessee. |
| Management<br><b>Forest Legacy</b><br><b>Hot Topics</b><br><b>Forest Stewardship</b>                                                                                                    | · Newsletters<br>· Other Hemlock Pests                                                                                                    |
| <b>Publications</b><br>Sustainability and<br>Planning<br>. HWA Predator Release and Monitoring Database<br><b>Urban &amp; Community</b><br>. Implementation and Status of Biological Control of the Hemiock Woolly Adelpid-2011<br>Forestry<br>. Fifth Symposium on Hemlock Woolly Adelgid in the Eastern United States--Asheville, NC, August 17-19, 2010<br><b>Watershed Programs</b><br>. Pest Alert: Tip Blight on Eastern Hemlocks<br><b>Wood Education &amp;</b><br><b>Resource Center</b><br>. Standardizing Sampling for Detection and Monitoring of Hemlock Woolly Adelgid in Eastern Hemlock Forests-Scott Costa and<br>Bradley Onken, FHTET-2006-16, October 2006<br><b>Financial Assistance to</b><br><b>Partners</b><br>. HWA Bibliography Database<br><b>Reports and</b><br>. HWA Initiative Strategic Plan 2014-2018<br><b>Achievements</b><br><b>Civil Rights</b><br>. HWA Communication Plan<br>USDA | · Other Links<br>. Photo Gallery<br>· Publications<br>· Quarantines<br>. Silvicultural Management<br>. State and Federal Reports<br>· Herriock Woolly Adelpid Hame                                                                                                    |

Itx | Steclaimers | EQSA | Privace.Police | Information.Quality | Print

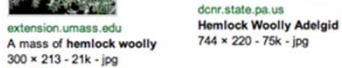

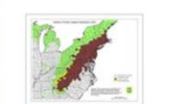

on

US FOR

The Price Price Price Price Price Price Price Price Price Price Price Price Price Price Price Price Price Price Price Price Price Price Price Price Price Price Price Price Price Price Price Price Price Price Price Price Pr

TOP

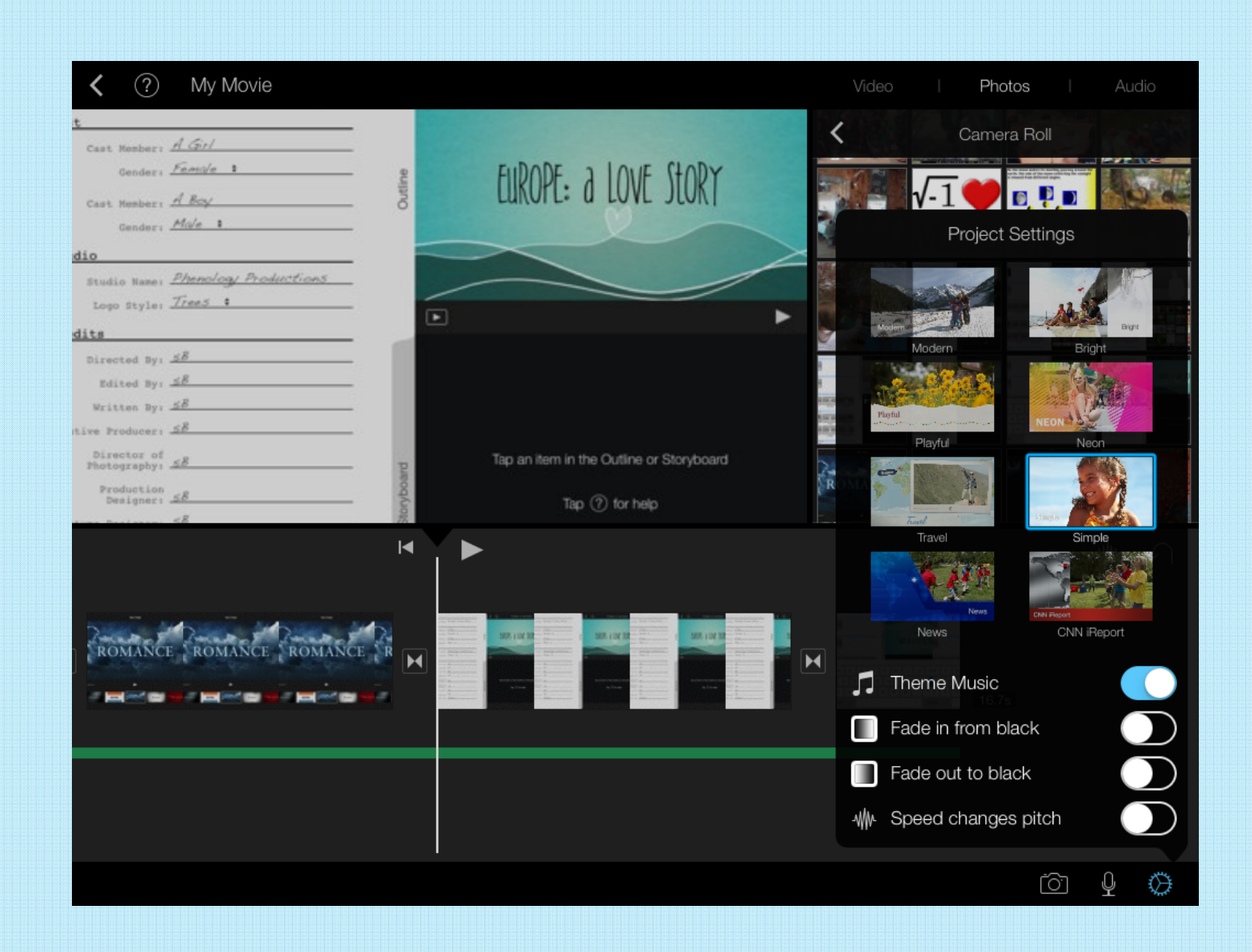

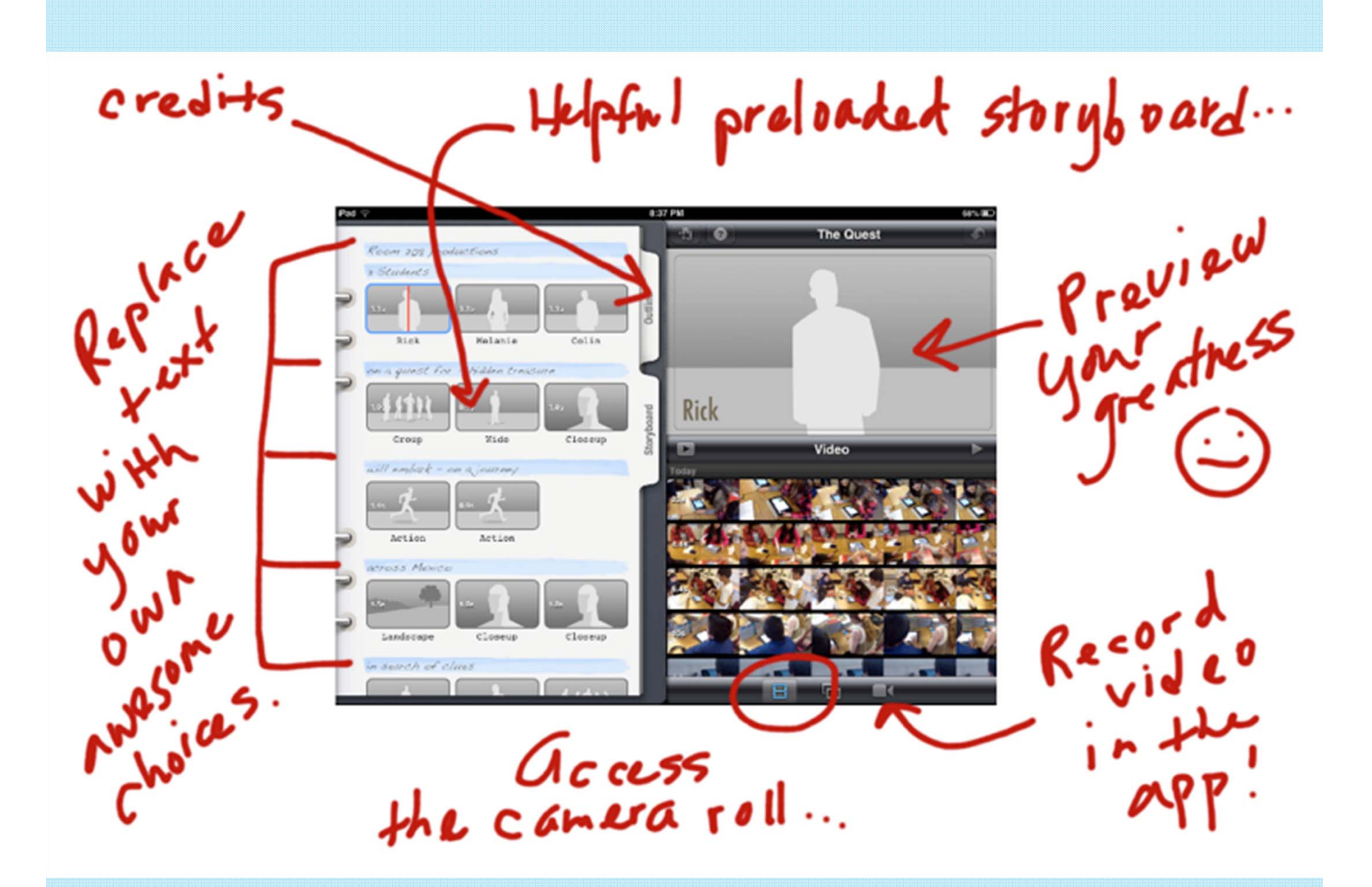

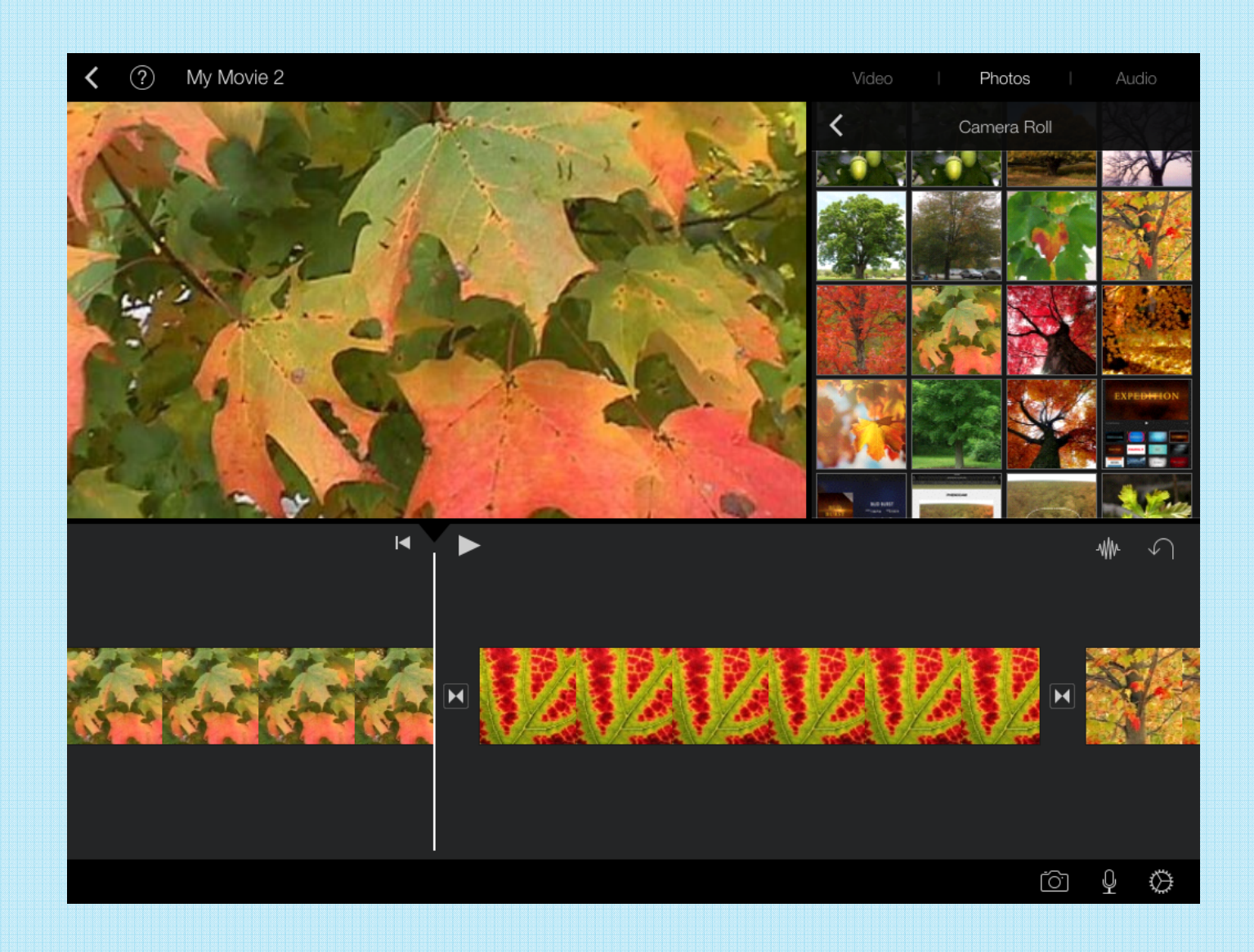

#### Vimeo Me Videos Create Watch Tools Upgrade Upload

Search

### kbennett

Joined 2 years ago

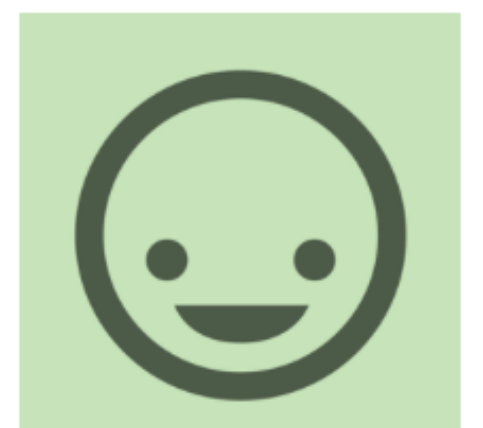

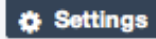

You have not updated your profile yet.

Update your settings to change what appears here.

ආ 10x more storage space, unlimited HD videos, and full player customization.

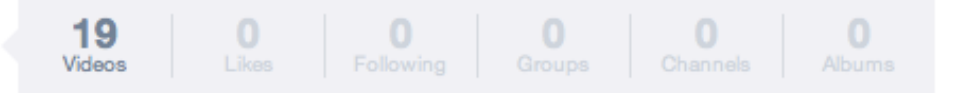

#### **Recently Uploaded**

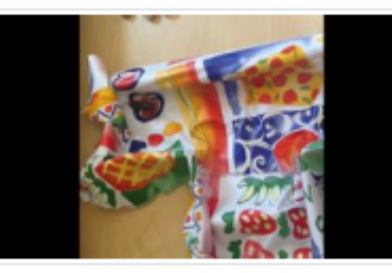

The Crayfish Olympics 1 week ago

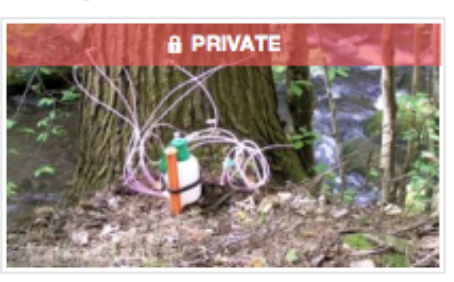

**HWA trailer** 5 months ago

#### **Recent Activity**

+ See all 19 videos

 $\mathbf{Q}$ 

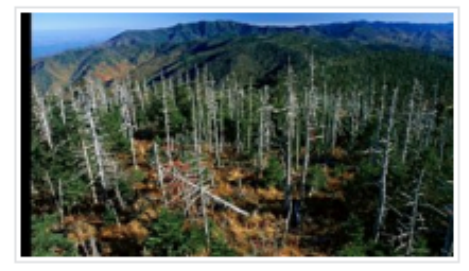

The Infestation 1 month ago

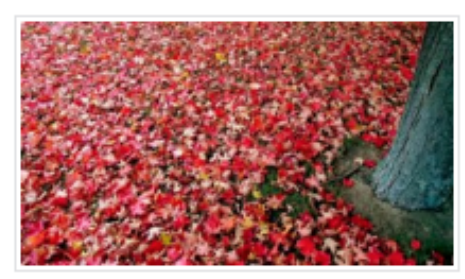

**Beneath the Autumn Skies** 7 months ago

## Plot Stadies With Stadents

Under the Hembooks

## Under the Hardwoods

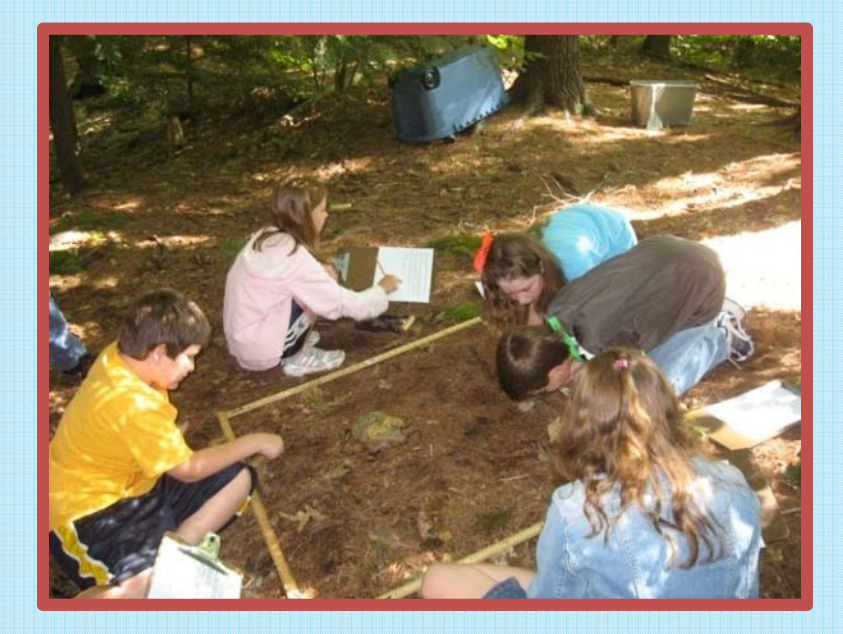

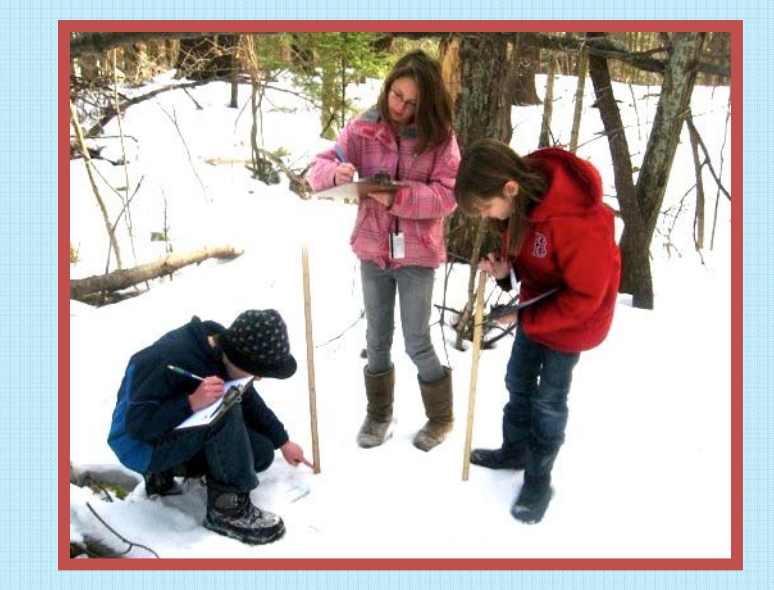

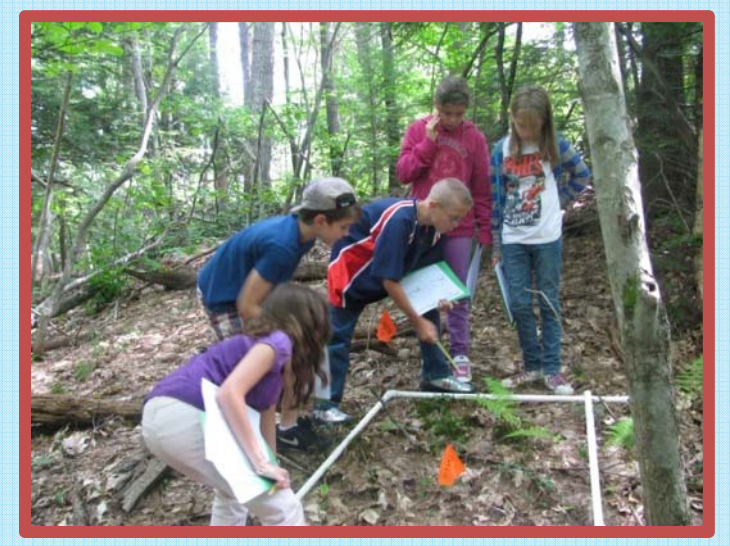

## Group names Date Date Dents (small plants, grasses, moss, ferns) Hemlock Plot  $\sim$  shrubs (with woody stems)

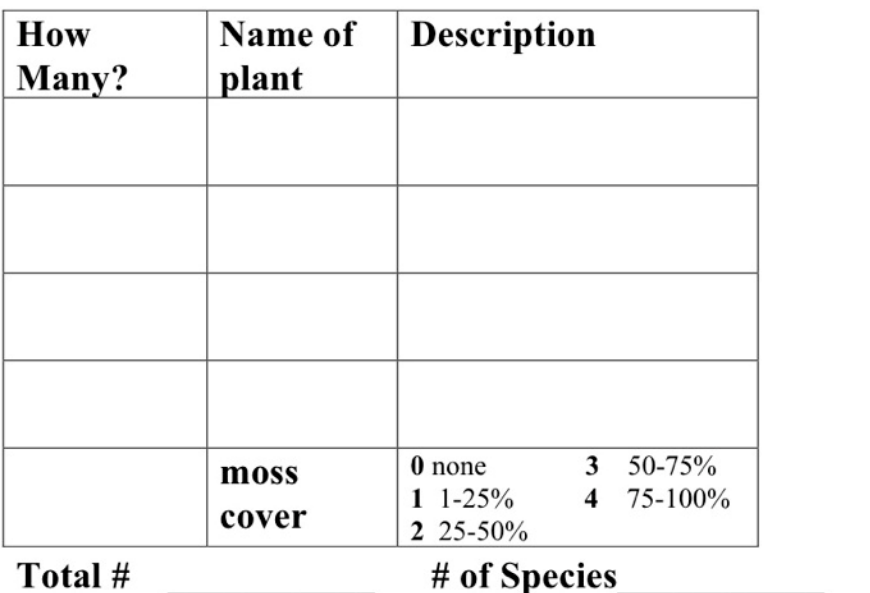

#### Hemlock Plot~ Fungi (mushrooms and other fungi) Hemlock Plot ~ Seedlings and Saplings

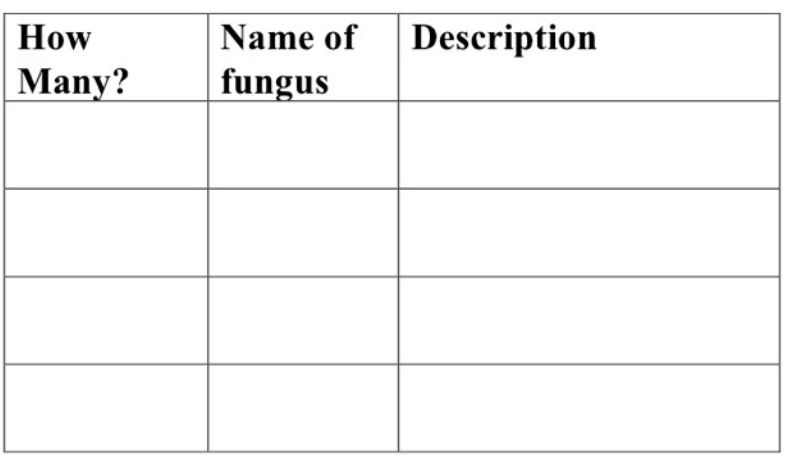

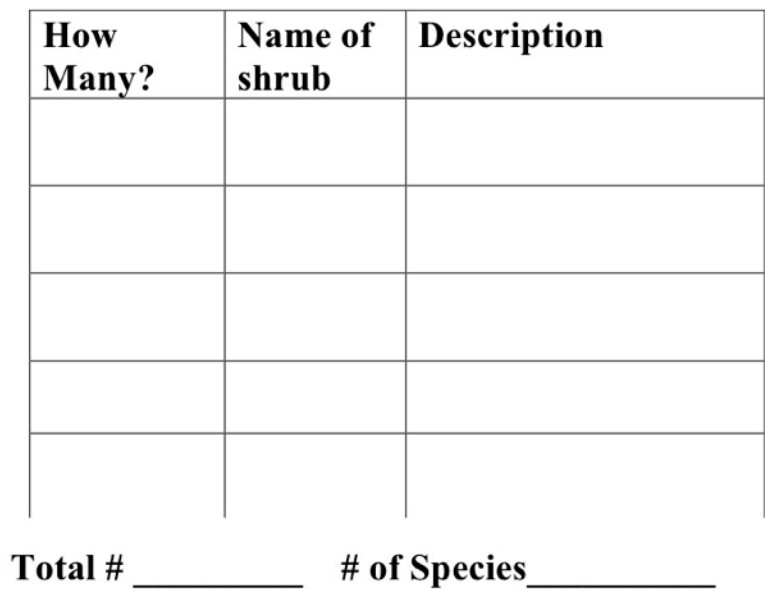

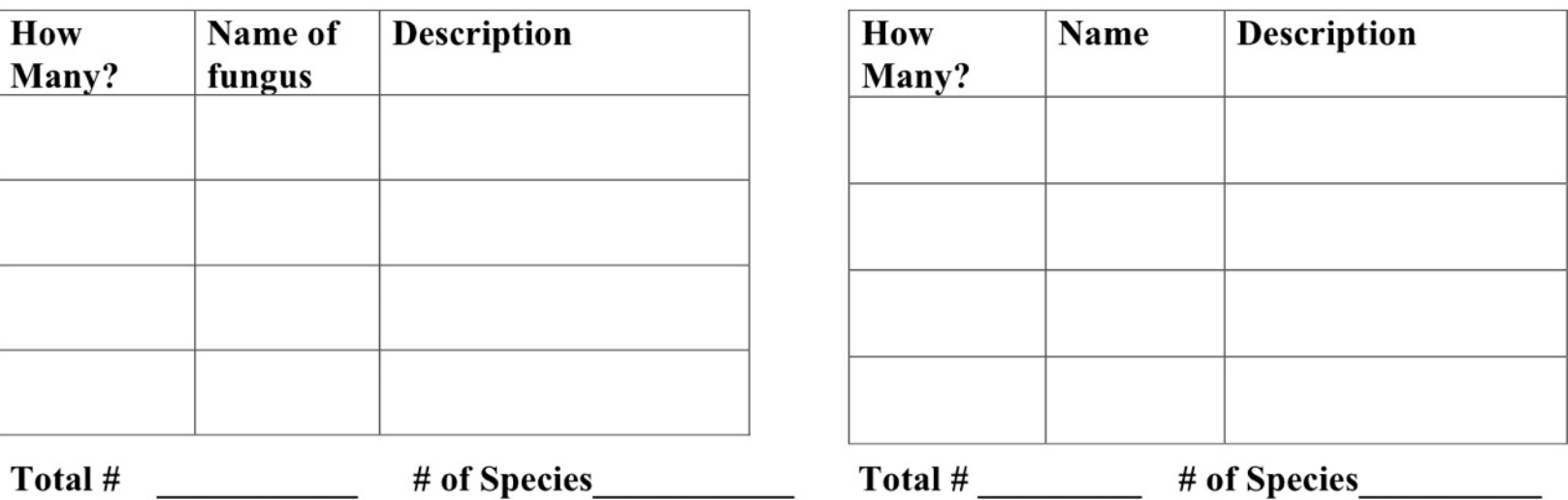

## **Using Google Earth to Survey the Hemlocks in your Town**

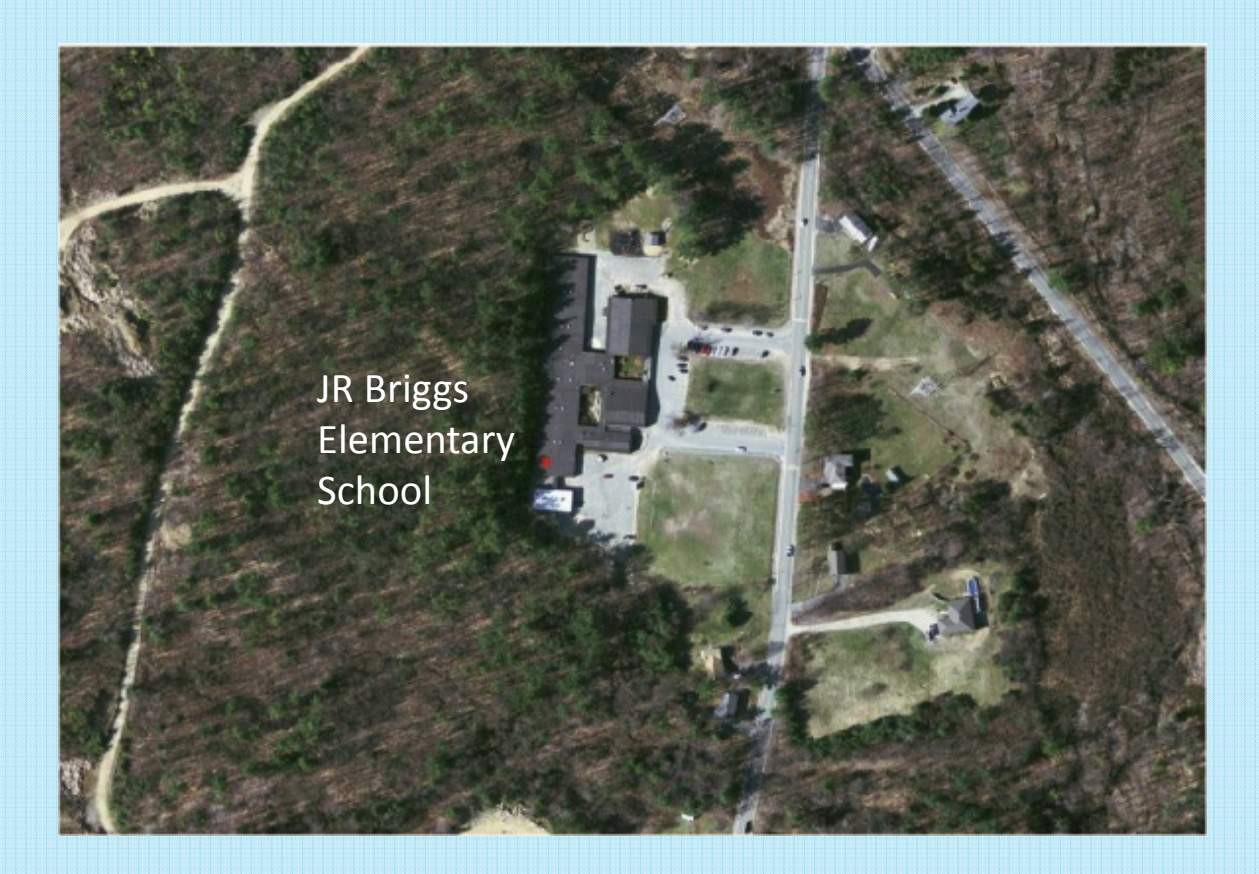

*Step 1* **Students print out maps (black and white are fine) of their house and yard from the computer. \*Make sure they have the latitude and longitude in decimals (under tools).**

## **Using Google Earth to Survey the Hemlocks in your Town**

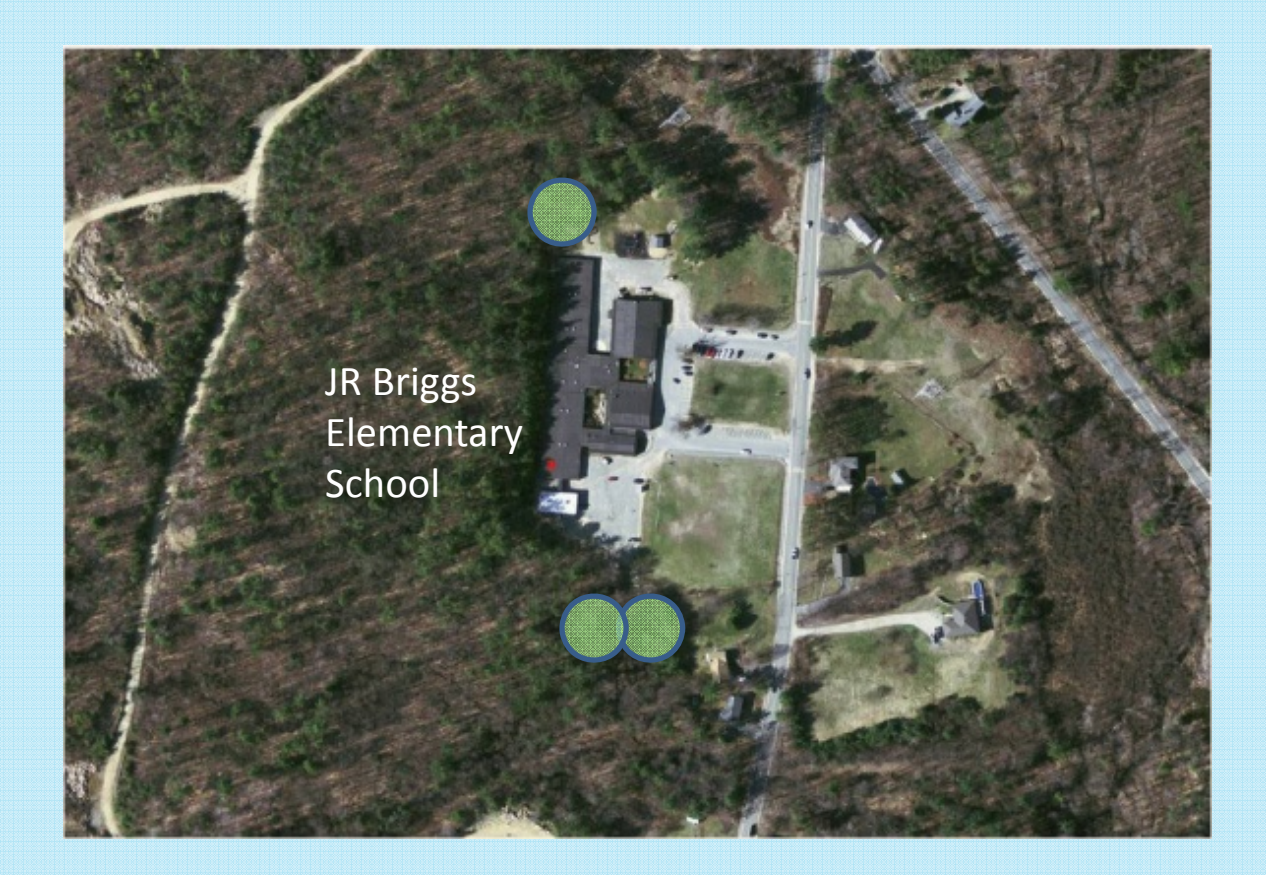

*Step 2* **Students take this map home. With <sup>a</sup> parent they color in any areas that have hemlock trees with <sup>a</sup> green crayon.**

## **Using Google Earth to Survey the Hemlocks in your Town**

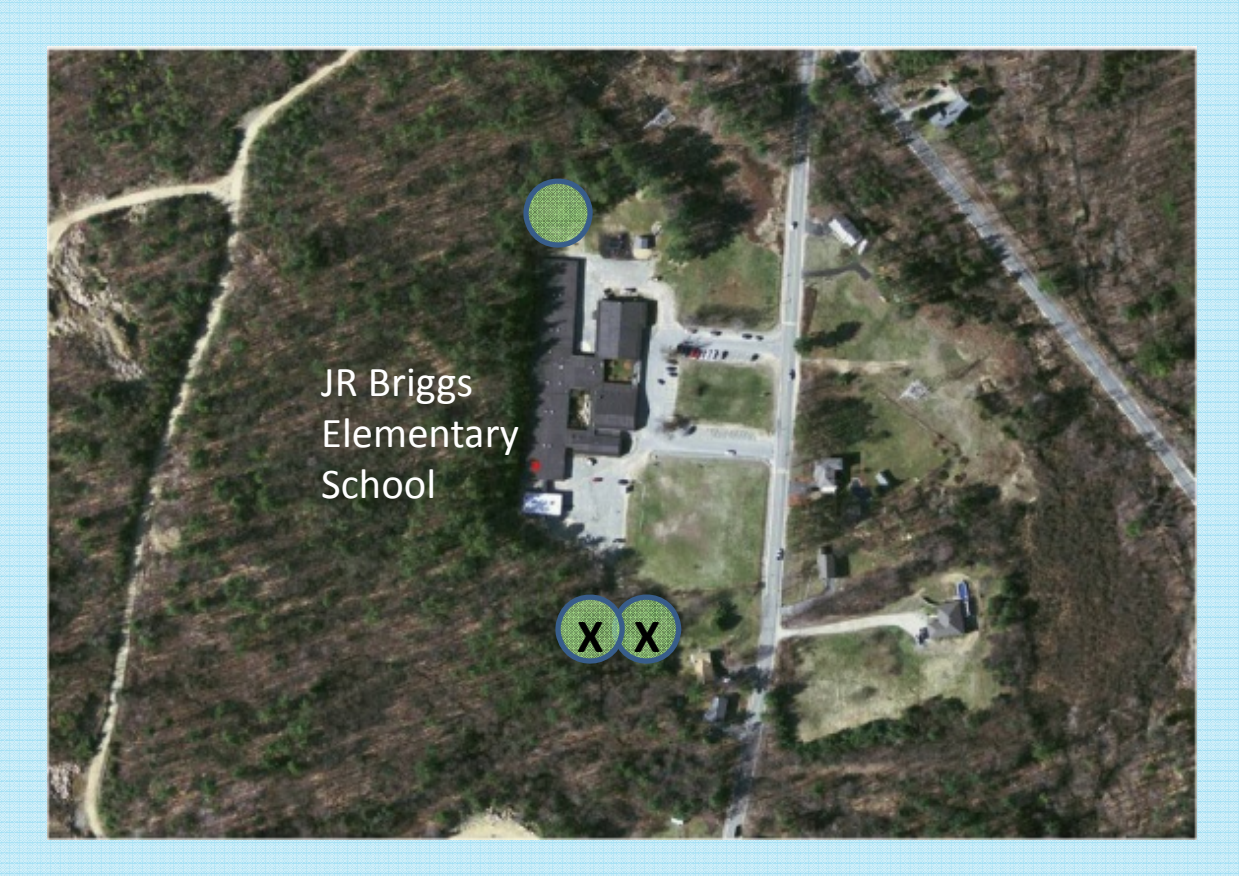

*Step 3* **Students check each hemlock carefully for adelgid. If they see adelgid on <sup>a</sup> tree, mark that tree with an <sup>x</sup> on their map. Then take <sup>a</sup> sample, <sup>a</sup> small piece of the infested branch and seal it in <sup>a</sup> ziplock bag. Have the students bring it in to school to do <sup>a</sup> positive identification under the microscope.**

*Step 4* **Students enter the latitude and longitude of their house from their map on to <sup>a</sup> spreadsheet. I like to use Google Docs so we can all do it together in the computer lab. Now you have a record of the hemlock trees and adelgid in town. You can add to the spreadsheet every year.**

Invasive Species Research

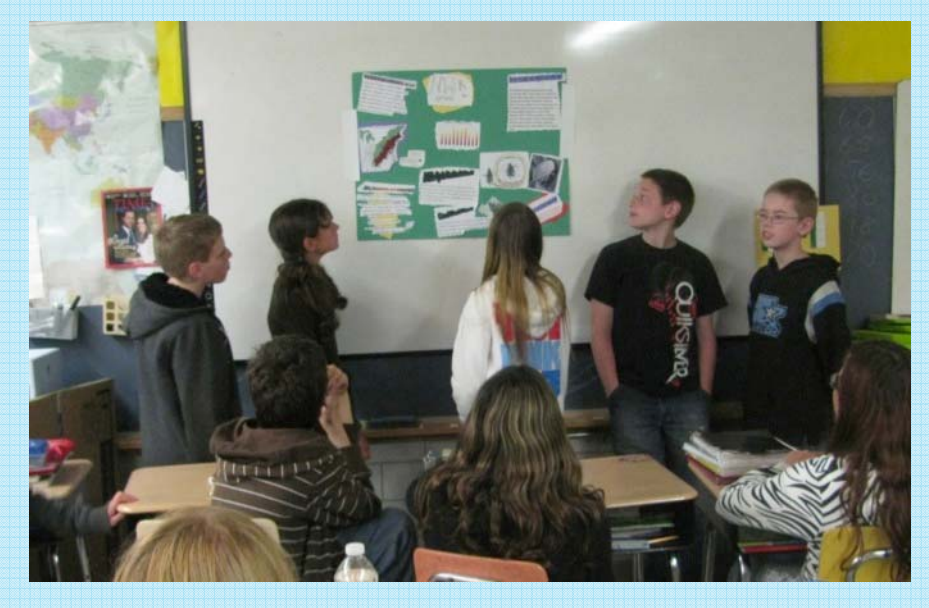

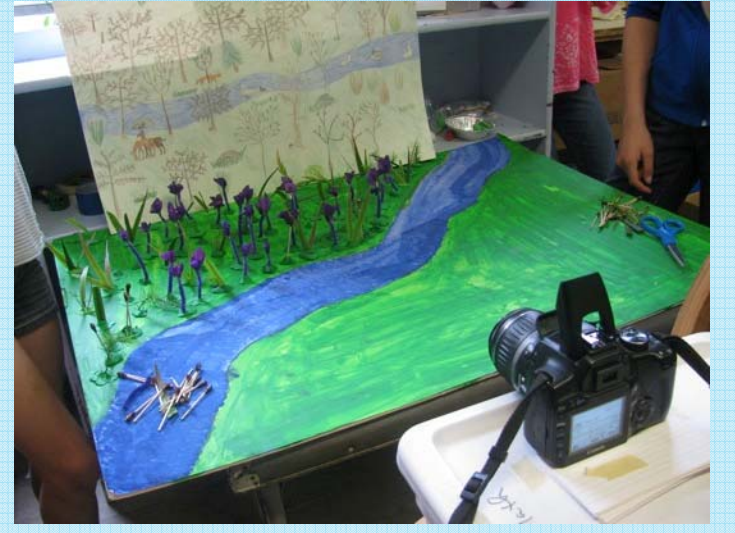

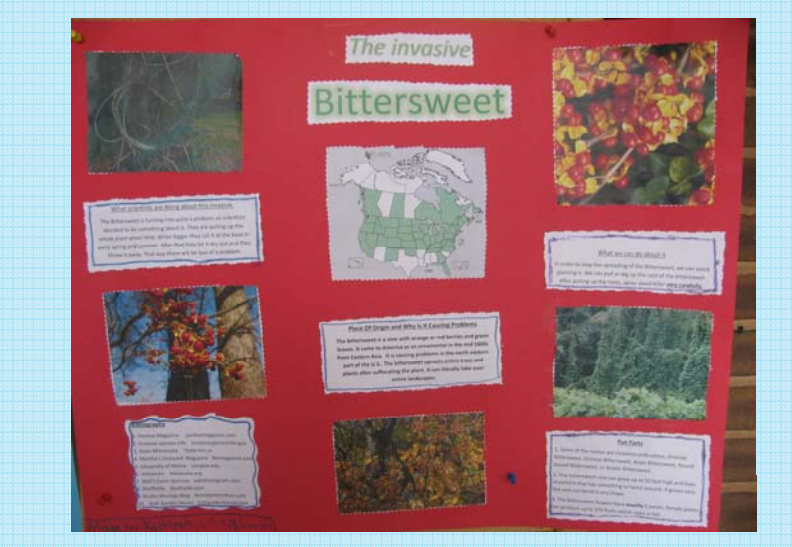

![](_page_16_Picture_4.jpeg)

![](_page_17_Picture_0.jpeg)

![](_page_17_Picture_1.jpeg)

**What You Can** Do Learn how to prevent or

invasive.

![](_page_17_Picture_3.jpeg)

**Education** Invasive **Species Resources for** 

![](_page_17_Picture_5.jpeg)

![](_page_18_Picture_0.jpeg)

![](_page_19_Picture_0.jpeg)

# BUD BURST